## **pushTAN: початкове налаштування**

**www.sparkasse-duisburg.de/pushtan**

ś Sparkasse **Duisburg** 

Не починайте процес реєстрації, описаний нижче, доки ви не отримаєте реєстраційний лист та Ваші дані для доступу до онлайн-банкінгу (ПІН-код для відкриття та ім'я користувача). Якщо Ви змінили свою попередню процедуру входу на pushTAN, збережіть свої звичайні дані доступу. В іншому випадку Ви отримаєте окремий лист з PIN-кодом у пості, що містить Ваші нові дані доступу.

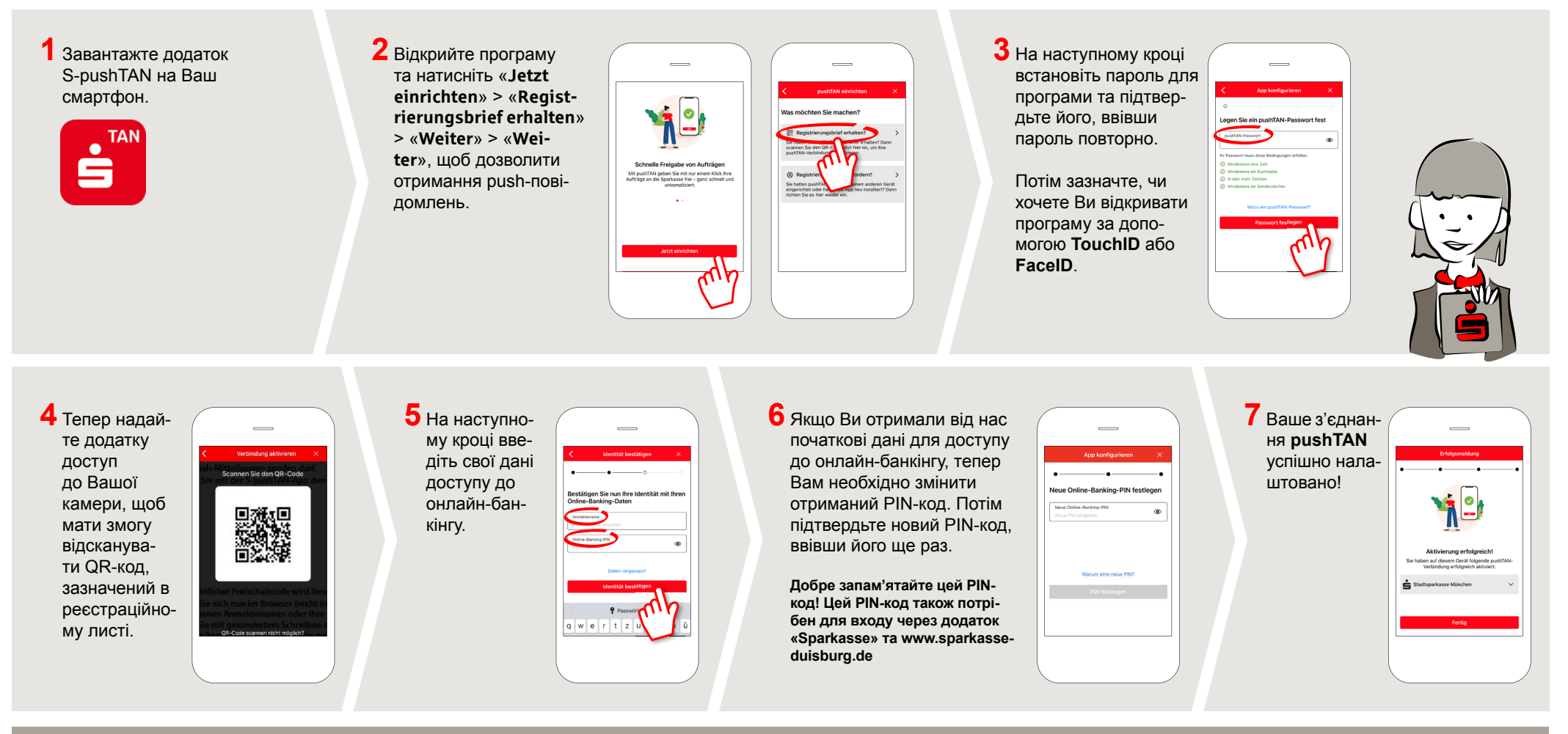

**DO YOU HAVE ANY QUESTIONS? WE ARE HAPPY TO HELP.**

Online banking hotline: 0203 2815-9000 Mon. - Fri. from 8 a.m. to 8 p.m.

For further information on online banking at: **sparkasse-duisburg.de/online-banking-help**.